## **Gong - Errores #3217**

## **Eliminar fecha de fin de estados activos en borrado**

2017-11-21 11:00 - Santiago Ramos

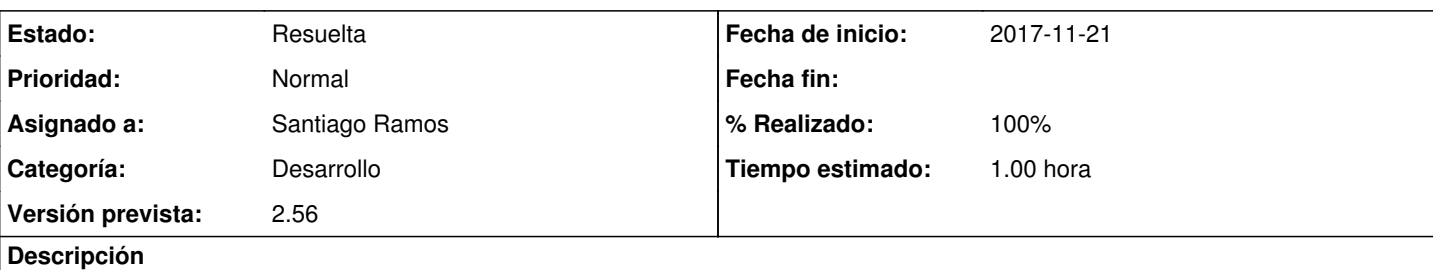

Cuando un estado activo se borra, el controlador modifica el flag "activo" del estado anterior para que quede como estado activo. La forma en la que esto se hace es:

ultimo\_estado.update\_attribute("estado\_actual", true)

Sin embargo, el método "update\_attribute" excluyendo los callback de filtros, por lo que la fecha de fin del estado anterior no se elimina (validate :comprobar\_fechas) y el cuadro de mando muestra inconsistencias:

[https://apidock.com/rails/ActiveRecord/Base/update\\_attribute](https://apidock.com/rails/ActiveRecord/Base/update_attribute)

Invocar la modificación del último estado con "update\_attributes" para permitir las validaciones del estado anterior.

## **Histórico**

## **#1 - 2017-11-21 11:37 - Santiago Ramos**

*- Estado cambiado Nueva por Resuelta*

*- % Realizado cambiado 0 por 100*